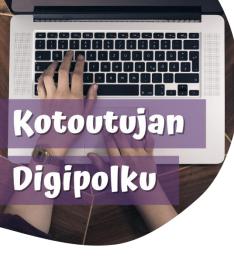

## **DIGITAL TIP**

Translating texts using Google Lens

You can use Google Lens –app on your phone to translate texts fast and easy. This is how it works: Open Google Lens. On some phones you can find it on the Google search bar.

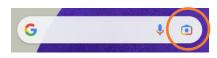

Other option is to download **Google Lens** – app from the app store.

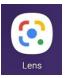

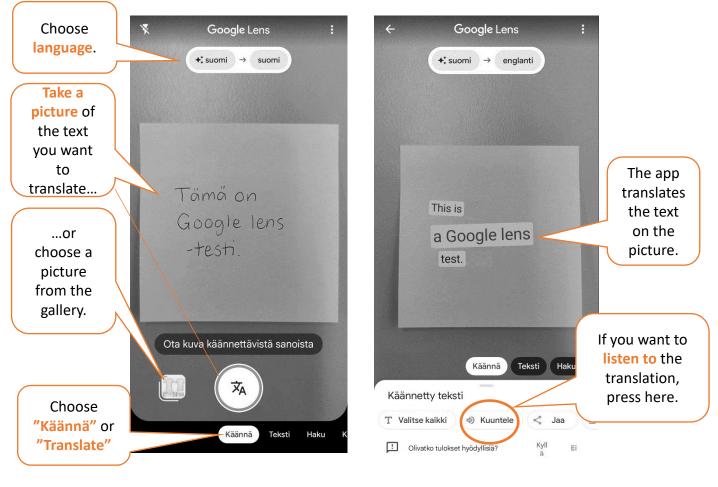

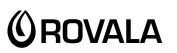

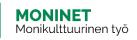

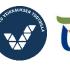

Elinkeino-, liikenne- ja ympäristökeskus

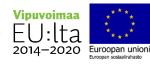